## **SQL Schema Compare Object Types**

IDERA SQL Schema Compare supports over 45 different types of database objects. By default, all but a handful of object types will be included in the comparison and synchronization. The only categories that are excluded by default are:

- Asymmetric Keys
- Symmetric Keys
- Certificates
- **•** Broker Priorities

In the majority of the cases, you should not need to change the default settings. There are scenarios in which you might wish to exclude certain categories that are included by default or include those that are excluded by default.

To exclude or include certain object types, click **Comparison Options**. The first tab on the Comparison Options window that appears is the Database Objects tab which provides a brief description for each object type and allows you to select or clear the object types you want.

Because of the dependencies between database objects, excluding all objects of a given type may result on a synchronization script that will fail to execute due to invalid dependencies. For more information about the handling of dependencies, see [SQL](https://wiki.idera.com/display/SQLCompareToolset75/SQL+Schema+Compare+Comparison+Options)  [Schema Compare Comparison Options](https://wiki.idera.com/display/SQLCompareToolset75/SQL+Schema+Compare+Comparison+Options).

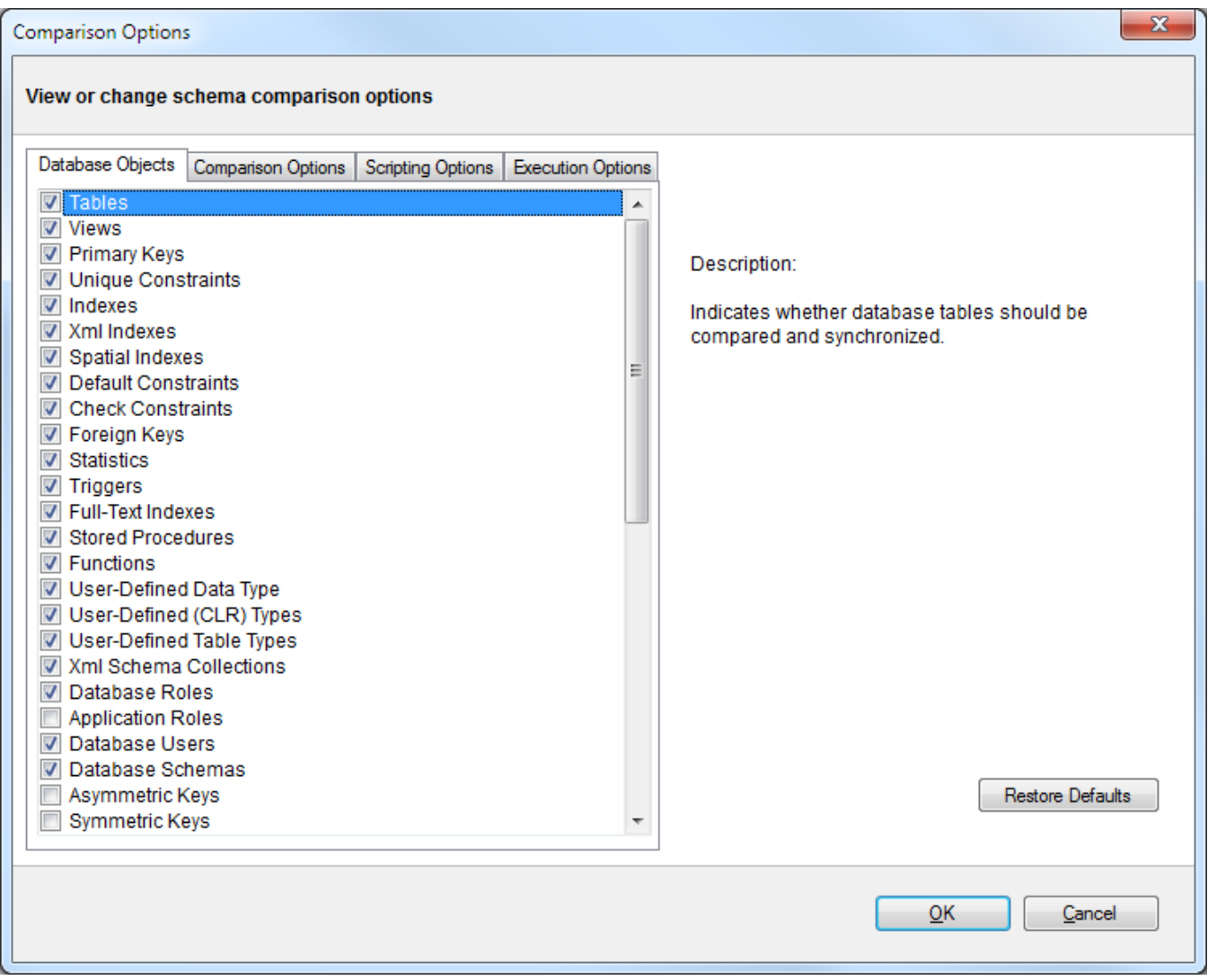

Total compare from data to schema with IDERA SQL Comparison Toolset. [Learn more](https://www.idera.com/productssolutions/sqlserver/sqlcomparisontoolset) > >

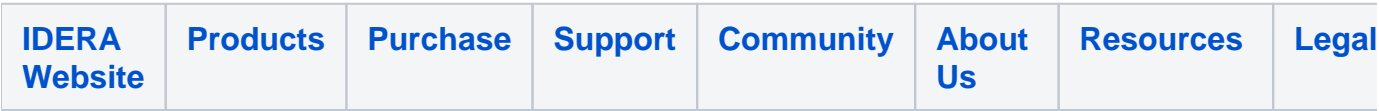